## $\bf TEF$  **ELEKTRONİK-BİLGİSAYAR SİSTEMLERİ BÖLÜMÜ TEMEL BİLGİ TEKNOLOJİLERİ DERS**Đ **F**Đ**NAL SINAVI**

**SINIF: NO: ADI SOYADI:** 

## **SORULAR**

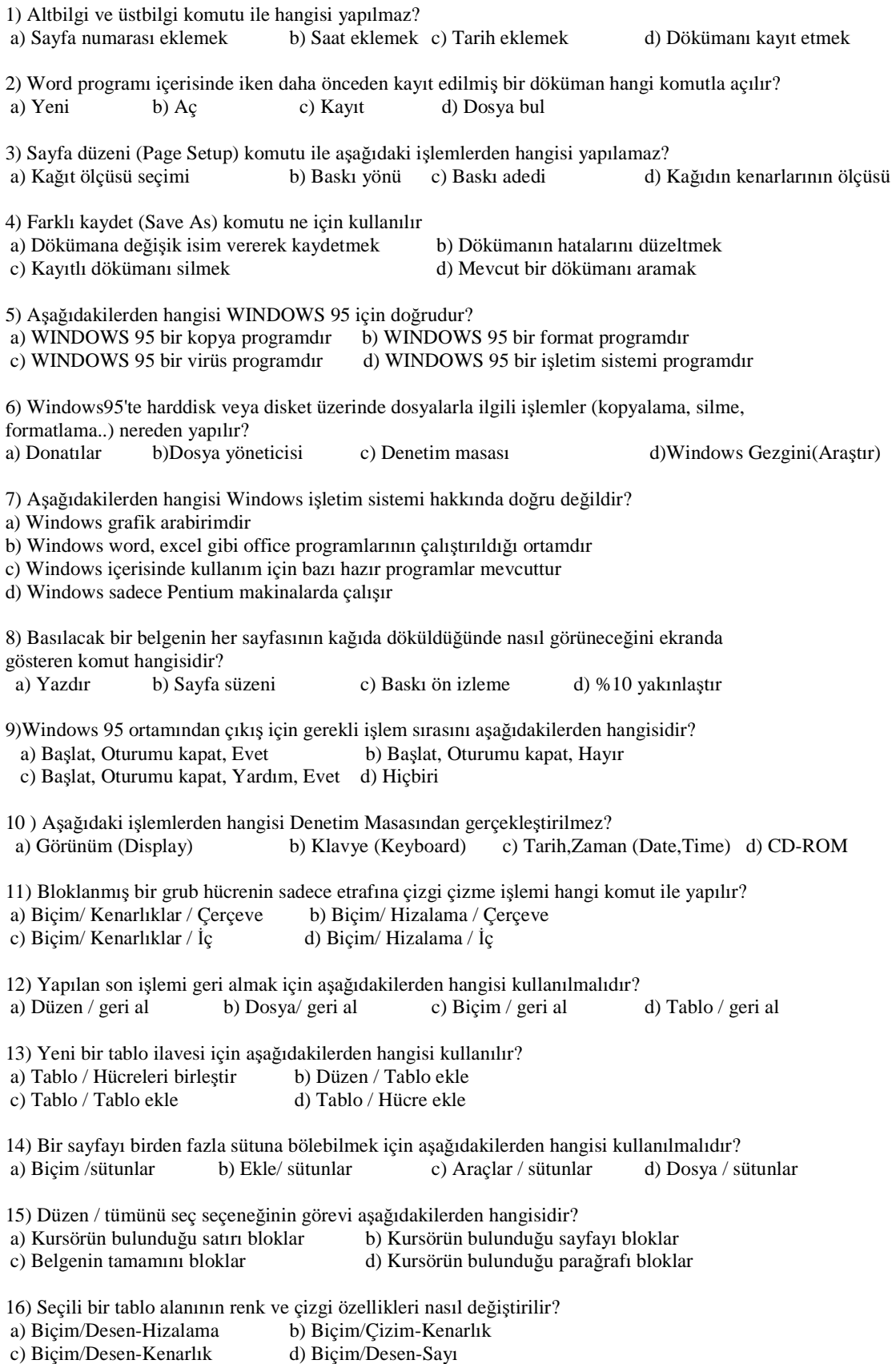

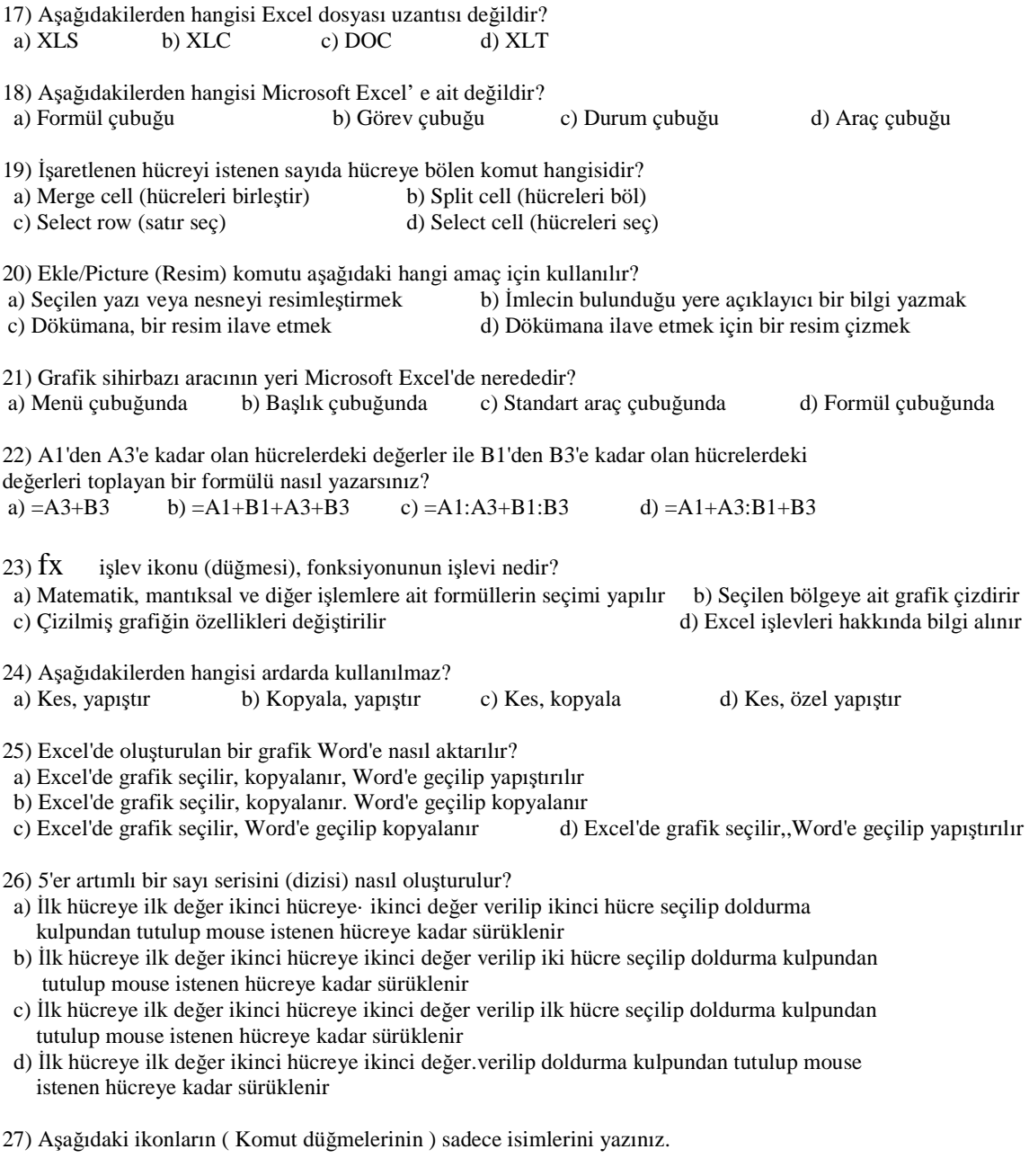

30)İşletim sistemi nedir? DOS işletim sistemindeki bildiğiniz temel komutlaın isimlerini ve görevlerini birer cümle yazın.

<sup>28)</sup>Batch File dosya nedir?, komutları nelerdir?, istediğiniz 5 komutu açıklayın

<sup>29)</sup>Excel'de bir sınıfa ait öğrenci listesi hazırlanacaktır. Bu listede öğrenci no., adı, soyadı, vize, final, ort. Bilgileri bulunması istenmektedir. Bu tabloyu ortalama formülünüde kullanarak, tablosunun oluşturulma aşamaları dahil nasıl yapılacağınışekil çizerek adım adım izah edin. Öğrenci notlarının grafiğinin nasıl çizdirileceğini birkaç adım halinde anlatın.